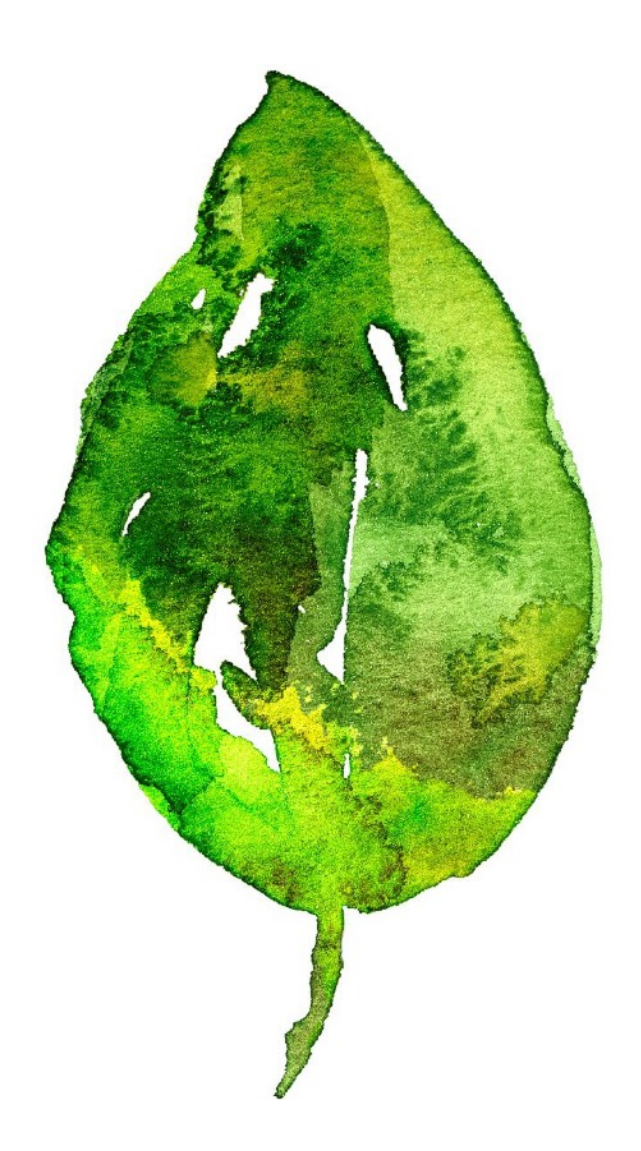

# Spädbarnsfonden EFFEKTRAPPORT 2022

Spädbarnsfonden | 802012-1193 | Ideell förening

Spädbarnsfonden, Tantogatan 41, 118 42 Stockholm, Tel 010- 17 17 757 info@spadbarnsfonden.se [www.spadbarnsfonden.se](http://www.spadbarnsfonden.se/)

1 av 10

## **Vad vill Spädbarnsfonden som organisation uppnå?**

I Sverige dog 324 barn i magen eller samband med förlossningen och ytterligare 229 dog under sitt första levnadsår. (statistik från 2022, SCB). Antalet spädbarn som dör i Sverige varje år har legat konstant på denna nivå de senaste 30 åren.

Spädbarnsfondens uppgift är att arbeta för en bättre vård och livssituation för dem som mister ett litet barn före födelsen eller under barnets första levnadsår. Vår uppgift är också att samla in medel till forskning för att minska antalet barn som dör före födelsen och under det första levnadsåret. Vi fungerar även som ett komplement till vården med vår stödverksamhet, samt genom utbildning av vårdpersonal via våra seminarier.

Spädbarnsfondens verksamhet kan sammanfattas i fem områden:

- Stöd till familjer som mist barn
- Information och opinion
- Seminarier
- Stipendier och forskning
- Samverkan nationellt och internationellt

#### Vision

Spädbarnsfondens vision är att inget spädbarn ska dö av förhållanden som kan upptäckas och där medicinsk kunskap för åtgärd finns tillgänglig. Alla föräldrar till ett barn som dött under graviditet eller förlossning samt under det första levnadsåret, ska mötas av professionell vård och bemötande från hälso- och sjukvårdspersonal och förståelse från omgivningen.

## FNs globala hållbarhetsmål

Spädbarnsfonden stöder FNs långsiktiga arbete med Agenda 2030 för en hållbar utveckling. Spädbarnsfonden verkar och bidrar till att Sverige ska nå FNs globala hållbarhetsmål 3.2, om att förhindra alla dödsfall som hade kunnat förebyggas bland barn under fem år.

### Mål

- Att spädbarnsdödligheten ska minska i Sverige
- Att alla familjer som mist spädbarn i hela Sverige ska erbjudas stöd av Spädbarnsfonden
- Att utveckla och expandera Spädbarnsfondens stödverksamhet
- Att berörd vårdpersonal ska ha kunskap och förståelse kring stöd till föräldrar som mist barn
- Att öka Spädbarnsfondens utdelning av forskningsmedel
- Att öka medvetenheten bland allmänheten om att små barn dör i Sverige
- Att verka för att etablera ett nationellt perinatalt center

## **I vilket organisatoriskt sammanhang verkar Spädbarnsfonden?**

Spädbarnsfondens är en ideell organisation som startades 1986 av familjer som förlorat ett litet barn. Vid årsskiftet hade vi cirka 300 medlemsfamiljer samt aktivitet i 19 lokala stöddistrikt i Sverige.

Spädbarnsfonden är medlem i ISPID, International Society for the Study and Prevention of Perinatal and Infant Death. Spädbarnsfonden är även medlemmar i ISA, International Stillbirth Alliance, och i Nordiskt Forum som består av systerorganisationer i Norden.

## **Strategier för att uppnå våra mål: Tidsperiod 2020-2022**

- **Mål:** Spädbarnsfonden ska bidra till minskad spädbarnsdödlighet genom att med ett långsiktigt påverkansarbete förmå politiker och tjänstemän att besluta om åtgärder som bidrar till minskade dödstal: **Aktivitet:** a) kontakta och föra dialog med politiker och tjänstemän inom landsting/region och på nationell nivå. **Förväntad effekt:** Genom att regering och Socialstyrelse blir uppmärksammade på problemet, kan de ta fram kunskapsstöd för vården som implementeras och på så sätt långsiktigt sänker dödstalen.
- **Mål:** Erbjuda stöd till familjer genom information om Spädbarnsfonden genom att: **Aktiviteter:**
	- a) Tillverka och distribuera Spädbarnsfondens minnespåsar till alla relevanta sjukhusavdelningar.
	- b) Öka tillverkningen av minnespåsar för att kunna erbjuda minnespåsen till alla föräldrar som mister barn i Sverige.
	- c) Etablera kontakt med alla sjukhus och relevant personal såsom vårdpersonal, sjukhuskyrka och kuratorsmottagningar.

**Förväntad effekt:** Att nå fler drabbade föräldrar. Erbjuda mer kvalitativt stöd, genom ökad kännedom om Spädbarnsfonden.

• **Mål:** Utveckla och expandera Spädbarnsfondens stödverksamhet genom:

#### **Aktiviteter:**

- a) Ökad aktivitet i syfte att få fler engagerade i den lokala stödverksamheten,
- b) Tillse att alla aktiva stödpersoner har utbildning för uppdraget som verksam inom Spädbarnsfonden.

**Förväntad effekt:** Drabbade föräldrar ska få bättre stöd och vi ska kunna erbjuda fler kontaktpersoner.

- **Mål:** Sprida kunskap och förståelse till berörd vårdpersonal genom: **Aktiviteter:**
- a) Att föreläsa på lärosäten där barnmorskeutbildning erhålls.
- b) Att Spädbarnsfonden samarbetar med Sophiahemmets högskola i syftet att skapa en uppdragsutbildning för vårdpersonal,
- c) Att föreläsa på sjukhus, mödravård och i sammanhang som samlar vårdpersonal.
- d) Att arrangera seminarier.

**Förväntad effekt:** Att vårdpersonal ska få en bättre kunskap och förbättra bemötandet. De ska få ta del av nya arbetssätt och metoder genom erfarenhetsutbyte. Att Spädbarnsfonden etablerar och har en god relation med sjukvården.

- **Mål:** Öka utdelningen ur forskningsfonden genom: **Aktiviteter:**
	- d) Att sprida information om forskningsfonden,
	- e) Att få fler att ansöka om forskningsstipendium

**Förväntat resultat:** Stimulera till mer forskning om spädbarnsdöd, intrauterin död samt sorg och bemötande. För att sänka dödligheten och förbättra omvårdnaden.

- **Mål:** Öka medvetenheten bland allmänheten om att små barn dör i Sverige genom att: **Aktivitet:**
	- f) Synliggöra de saknade barnen genom att frågan uppmärksammas i media
	- g) Utveckla och etablera ambassadörskap för Spädbarnsfonden
	- h) Delta i paraplyorganisationen SAMS verksamhet och opinionsbildning om sorg.

**Förväntad effekt:** Att öka kunskapen om

medvetenheten om den höga spädbarnsdödligheten. Att genom information förebygga att fler barn dör.

**Mål:** Verka för att etablera ett nationellt perinatal center:

#### **Aktiviteter:**

i) Påverkansarbete mot beslutsfattare.

j) Etablera ett samarbete med ledande forskare i ämnet. **Förväntad effekt:** Att genom ett nationellt perinatalt center samla relevant forskning och därigenom på sikt sänka dödstalen.

#### **Resurser för att uppnå våra mål:**

Spädbarnsfonden hade under 2022 ett kansli med tre anställda och inhyrd personal för att utföra vissa arbetsuppgifter. En tf verksamhetschef på 20 timmar i veckan som ansvarade för Spädbarnsfondens löpande dagliga arbete, enligt styrelsens styrdokument och beslut.

Vår kanslist och administratör som ansvarade för medlemkontakter, givarvård, minnespåsar, minnesgåvor, fakturahantering, webbutiken och layout i framställning av trycksaker,

Stödsamordnaren på heltid med fokus på sjukhuskontakter och stöd till föräldrar och distrikten. Rollen syftade till att hålla i föreläsningar och kontakt med sjukhusen i landet för att ge stöd till personal inom vården, samt stötta distrikten i deras arbete med att möta familjer som mist ett litet barn.

Spädbarnsfondens kansli arbetade dagligen med att uppfylla de strategiska målen. Tillsammans med ideella insatser från styrelse och föreningens distriktsamordnare och aktiva medlemmar når Spädbarnsfonden de uppsatta målen.

Spädbarnsfondens kansli arbetade kontinuerligt med insamling och övriga intäkter, bidragsansökningar för att skaffa de ekonomiska resurser som krävs för att dela ut forskningsmedel och ge ett stöd och utbildning.

### **Hur vet vi att vår organisation gör framsteg?**

Spädbarnsfonden gör regelbundna utvärderingar av organisationen och varje år sammanfattar vi våra aktiviteter i verksamhetsberättelsen.

Varje år i samband med årsredovisning gör vi ytterligare en kostnadsanalys i enlighet med Svensk Insamlingskontrolls rapportverktyg.

## **Intäktsutveckling 2021-2022**

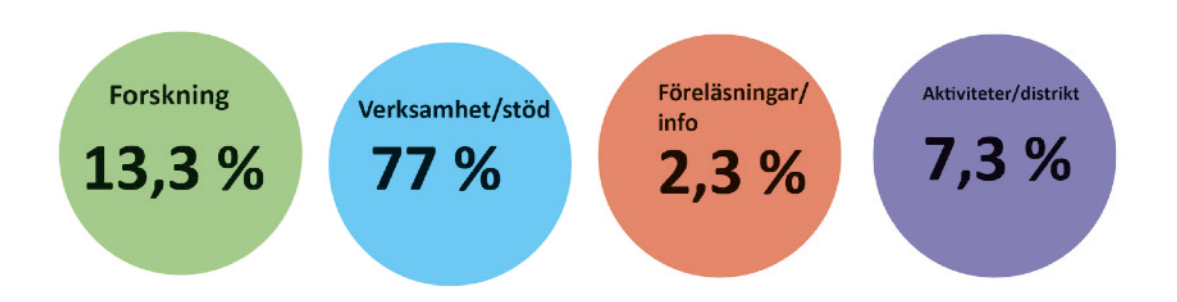

Bidrag från stat och kommun: 39% procent ökning mellan 2021 och 2022. **Totalt 458 900 SEK.** Insamlade medel i form av insamlingar i sociala medier, swish och minnesgåvor: 34 procent MINSKNING från 2021 till 2022.

Under 2022 hade föreningen inga aktiva insamlingskampanjer. Totalt 2 267000 SEK insamlade medel 2022.

Föreningen hade ett eget kapital på 2 731550 SEK.

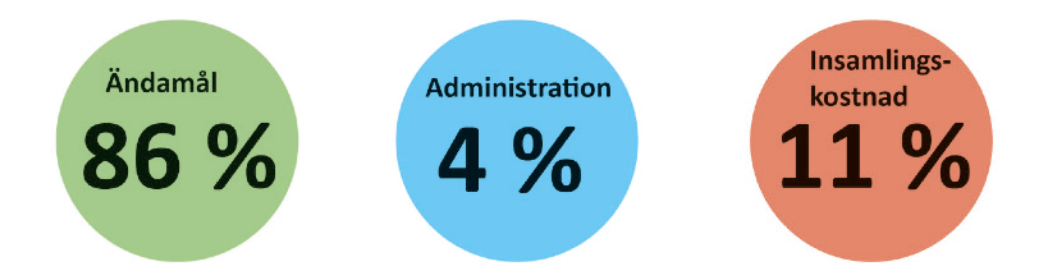

## **Utvärderingsmetod – Effekttrappan med helhetsperspektiv**

Spädbarnsfonden använder en utvärderingsmetod, en effekttrappa, som utgår från budget, värdegrund och strategimål. Vi gör utifrån de parametrarna en helhetsbedömning av varje insats men även uppfyllnad av totala verksamhetsmål.

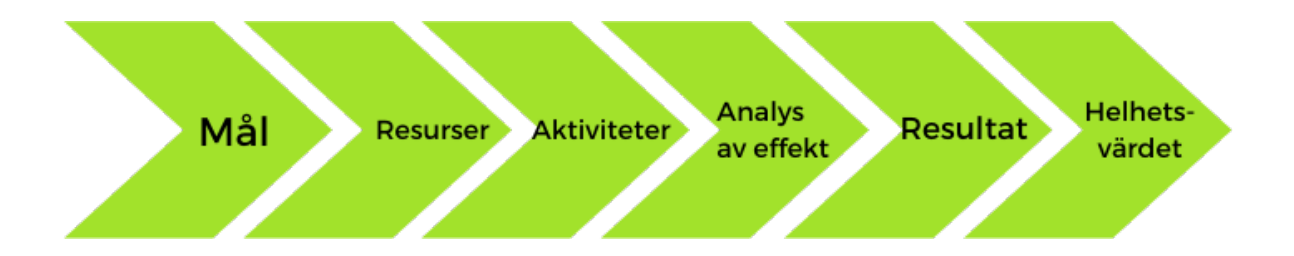

- 1. Mål: Spädbarnsfondens strategiska mål, som följer Spädbarnsfondens vision och stadgar.
- 2. Resurser: Ekonomiska- och personliga resurser som krävs. Både i form av ideella insatser och anställd personal.
- 3. Aktiviteter: De insatser som behövs. I enlighet med den upprättade aktivitetsplanen som beskriver varje aktivitet som ska genomföras för att måluppfylla Spädbarnsfondens sju strategiska mål för 2020-2022.
- 4. Effektanalys: Aktivitetens kvantitativa konsekvenser. Till exempel antal deltagare, antal seminarium, distribuerade Minnespåsar, antal nya medlemmar, föreläsningstillfällen mm.
- 5. Resultat: Förändringen som aktiviteten fört med sig. Både utifrån den sociala och ekonomiska effekten.
- 6. Helhetsvärdet: Värdet av effekterna på hela verksamheten, medlemsnyttan, samhällsnyttan.

#### **Analys 2022:**

## **Vad har vi åstadkommit så här långt?**

- Att spädbarnsdödligheten ska minska i Sverige: Spädbarnsfonden har ingått i arbetsgrupper på Socialstyrelsen för att ge vår syn på arbetet med tre olika kunskapsstöd riktade mot professionen:
- Dödfödda barn en inventering och förslag på åtgärder för att sänka antalet barn som dör intrauterint, dvs. i magen.
- Omhändertagande av föräldrar och syskon till dödfödda barn.
- Vårdkedjan för barn som behöver neonatalvård och deras föräldrar. Nationella rekommendationer till beslutsfattare och stöd till vårdpersonal.
- Spädbarnsfondens långsiktiga påverkansarbete bidrog till att regeringen gav Socialstyrelsen i uppdrag att ta fram underlag enligt regleringsbrev som ska resultera i olika kunskapsstöd till professionen. Spädbarnsfonden har också uppmärksammat Socialstyrelsen på vikten av att utföra en nationell.
- kartläggning en så kallad audit, av dödsorsaker för de barn som dör i magen. Det resulterade i att Socialstyrelsen gav en grupp kliniker och forskningsaktiva i Stockholm i uppdrag att undersöka vilken effekt på dödligheten en audit skulle ha. Den färdiga rapporten visade att man skulle kunna rädda ca 30 % av de barn som idag dör intrauterint om man genomför nationella audits
- Att alla familjer som mist spädbarn i hela Sverige ska erbjudas stöd av Spädbarnsfonden: Under 2022 distribuerade vi 633 Minnespåsar (stödoch vårdprodukt) till sjukhus i hela landet. Under 2022 har vi nått många familjer genom våra mötesplatser vilket innebar att vi kunnat erbjuda dem stöd i våra lokala stöddistrikt.
- *Att utveckla och expandera Spädbarnsfondens stödverksamhet:* Under 2022 har vi arbetat mycket med kvalitetssäkring, förbättring av stödkedjan och utbildning av våra stödpersoner och distriktssamordnare.
- Ett av Spädbarnsfondens strategiska mål är att berörd vårdpersonal ska ha kunskap och förståelse om stöd till föräldrar som mist barn. Våra seminarier, webbinarier och föreläsningar på sjukhusavdelningarna är därför väldigt viktiga
- Forskningsfonden delade ut 678 000 kronor ut till fyra stipendiater.

#### **Utdelning av forskningsmedel 2022**

Under 2022 har Spädbarnsfonden beviljat forskningsmedel till olika projekt som syftar till att minska spädbarnsdödlighet och förbättra vården av nyfödda.

Anna Axelsson har tilldelats 278 000 kr för sitt projekt "Rädda liv projektet" – Information om fosterrörelser till gravida med ursprungsland Somalia som föder barn i Sverige.

David Forsberg har tilldelats 250 000 kr för projektet "Sudden unexpected postnatal collapse and early detection of disease in newborn infants"

Linda Lindström har tilldelats 25 000 kr för projektet "Fetal growth trajectories and adverse infant outcomes"

Tetyana Chumak har tilldelats 125 000 kr för projektet "Decip-hering the mechanisms of the transition of systemic inflam-mation to the brain of a newborn and its sensitizing effect on hypoxic-ischemic injury"

Datum: 23-10-04

Emelie Simmons Ordförande

Sofia Svarvar Kassör

10 av 10

# Verifikat

Transaktion 09222115557502055463

#### Dokument

Effektrapport\_Spädbarnsfonden\_2022\_signerat Huvuddokument 10 sidor Startades 2023-10-04 19:41:48 CEST (+0200) av Hippoly  $(H)$ Färdigställt 2023-10-05 10:11:50 CEST (+0200)

#### Initierare

Hippoly (H) Hippoly scrive@hippoly.com

#### Signerare

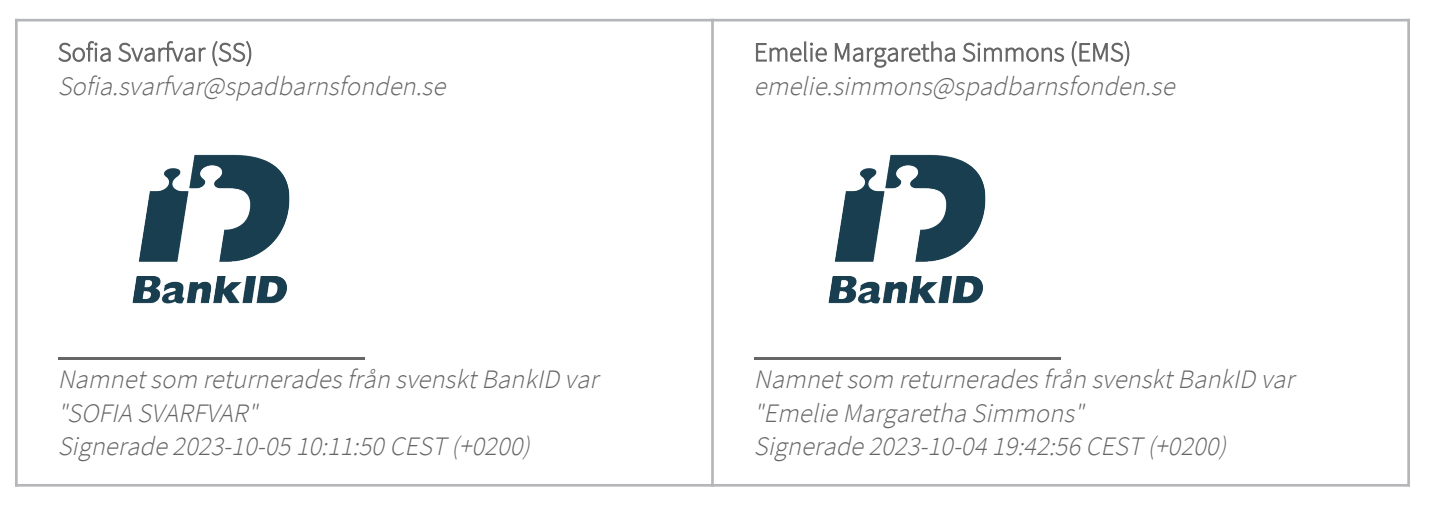

Detta verifikat är utfärdat av Scrive. Information i kursiv stil är säkert verifierad av Scrive. Se de dolda bilagorna för mer information/bevis om detta dokument. Använd en PDF-läsare som t ex Adobe Reader som kan visa dolda bilagor för att se bilagorna. Observera att om dokumentet skrivs ut kan inte integriteten i papperskopian bevisas enligt nedan och att en vanlig papperutskrift saknar innehållet i de dolda bilagorna. Den digitala signaturen (elektroniska förseglingen) säkerställer att integriteten av detta dokument, inklusive de dolda bilagorna, kan bevisas matematiskt och oberoende av Scrive. För er bekvämlighet tillhandahåller Scrive även en tjänst för att kontrollera dokumentets integritet automatiskt på: https://scrive.com/verify

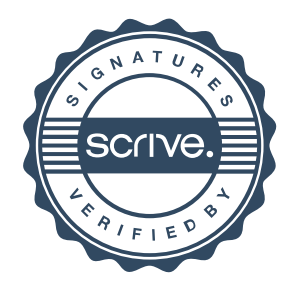